partenaire pour la vie

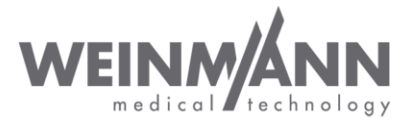

**Igny le 18 Octobre 2013**

# **Information de sécurité importante : Mesure corrective sur le marché relative à un produit médical**

MEDUMAT Transport : adaptation du logiciel d'appareil et du mode d'emploi

Madame, Monsieur,

La qualité et la sécurité constituent notre priorité absolue. C'est pourquoi nous tenons comme toujours à agir avec cohérence et transparence, **et vous prions de nous assister dans la mise en œuvre d'une mesure corrective destinée à renforcer la stabilité de fonctionnement de MEDUMAT Transport.**

## **Expéditeur:**

WEINMANN Emergency France

## **Destinataire :**

Utilisateurs et exploitants de MEDUMAT Transport, ainsi que les partenaires revendeurs

## **Identification des produits médicaux concernés :**

Ventilateur MEDUMAT Transport (avec et sans mesure de CO<sub>2</sub>) ; tous les numéros de série sont concernés.

#### **Description du problème et de l'origine identifiée :**

Dans plusieurs cas, des ventilateurs MEDUMAT Transport sont tombés en panne en raison d'une erreur interne. Il n'est pas exclu que cette erreur continue à apparaître sporadiquement.

#### **Origine :**

Une interaction inopportune d'évènements internes de l'appareil avec des groupes et capteurs destinés à la surveillance interne de ce dernier peut provoquer un état de fonctionnement indéfini qui amène l'appareil à afficher, pour des raisons de sécurité, le message d'erreur « Défaut appareil ».

#### **Mesure corrective :**

Nous avons développé un nouveau logiciel d'appareil, V 2.35, qui optimise la surveillance interne de l'appareil en vue d'éliminer la cause du message d'erreur « Défaut appareil » indiquée ci-dessus. Veuillez noter qu'en cas de défauts réels de l'appareil (par ex. valve défectueuse ou défaut similaire), ce dernier continuera à afficher le message d'erreur « Défaut appareil » comme il se doit.

**WEINMANN Emmergency France WEINMANN France SARL** Domiciliation bancaire : RCS Evry : B 793 473 240 APE : 4646Z Z.I. rue Lavoisier – F-91430 IGNY au capital de 100.000 € SG Massy SIRET : 793 473 240 00018 TVA n° : FR 59 793 473 240 T : 01 69 35 53 30 SIREN : 793 473 240<br>F : 01 64 54 05 83 SIREN : 793 473 240 SIREN : 793 473 240 SIREN : 793 473 240 SIREN : 793 473 240 SIREN : 79 E : info@weinmann-emtr Guichet : 02250 www.weinmann.fr Clé : 95

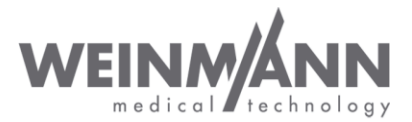

# **Mesures confiées à vos soins :**

- **Tous les** appareils MEDUMAT Transport **doivent** être actualisés de manière vérifiable avec la nouvelle **version de micro logiciel XC 2.35 et la version PC 2.35 incorporée**. Les deux fichiers requis pour la mise à jour du micro logiciel sont à la disposition de tous les clients autorisés à la mise à jour, dans l'espace de connexion sur notre page Internet www.weinmann-emergency.de, pour un téléchargement gratuit.
	- a. Installez la mise à jour de micro logiciel V 2.35 sur tous vos appareils. Le téléchargement des instructions de mise à jour s'effectue en même temps que celui des deux fichiers.
	- b. Veuillez nous informer de la mise à jour effectuée et de l'appareil concerné en cliquant sur le bouton correspondant dans l'espace de connexion.
	- c. Si vous ne disposez pas d'autorisation de mise à jour, votre revendeur autorisé à la mise à jour ou un collaborateur Weinmann vous contactera sous peu afin de déterminer avec vous la démarche à suivre.
	- La mise à jour de micro logiciel V 2.35 n'implique aucune modification fonctionnelle dans la commande de l'appareil par rapport à la version précédente.
	- Vous pouvez continuer à utiliser vos appareils MEDUMAT Transport jusqu'à l'installation de la mise à jour. Veuillez cependant observer les recommandations fournies ci-dessous et veiller à ce que vos collaborateurs les suivent également.
	- Veillez, au sein de votre organisation, à ce que tous les utilisateurs des produits susmentionnés ainsi que toutes les autres personnes concernées prennent connaissance de cette **information de sécurité**. Dans le cas où vous avez cédé les produits à des tiers (valable par ex. pour des revendeurs),**transmettez-leur une copie de la présente information (s'il y a lieu, envoyez également une copie à vos clients).**
	- Veuillez **nous accuser réception de ce document ou en confirmer la transmission en utilisant le formulaire de confirmation ci-joint.**

# **Recommandations :**

En cas d'apparition du message d'erreur « Défaut appareil », **éteignez** le ventilateur MEDUMAT Transport **et remettez-le** immédiatement en **marche**. Veuillez procéder à cette opération comme suit :

- 1. Maintenez enfoncée pendant 2 secondes la touche Marche/Stand-by/Arrêt pour commuter l'appareil en mode stand-by (chapitre 5.12 « Fin de la ventilation »).
- 2. Après la mise à l'arrêt, appuyez immédiatement sur la touche Marche/Stand-by/Arrêt pour redémarrer l'appareil (chapitre 5.2 « Mise en marche/Contrôle automatique »).
- 3. Appuyez sur la touche « Dernier patient » dans le menu de démarrage : l'appareil commence immédiatement la ventilation dans le dernier mode utilisé et avec les derniers paramètres de ventilation sélectionnés (chapitre 5.2 « Mise en marche/Contrôle automatique »).

Cette opération interrompt pendant environ 30 secondes la ventilation en cours. Si le défaut survenu est dû à un état de fonctionnement indéfini tel que décrit auparavant, l'appareil sera de nouveau prêt à fonctionner après la mise à l'arrêt et le redémarrage.

Si le défaut réapparaît après le redémarrage de l'appareil, il ne s'agit pas d'un état de fonctionnement indéfini mais d'un défaut technique réel. Dans ce cas, l'appareil ne peut plus être utilisé ; veuillez alors le faire réparer.

**WEINMANN Emmergency France WEINMANN France SARL** Domiciliation bancaire : RCS Evry : B 793 473 240 APE : 4646Z Z.I. rue Lavoisier – F-91430 IGNY au capital de 100.000 € SG Massy SIRET : 793 473 240 00018<br>T: 01 69 35 53 30 90018 TVA n° : FR 59 793 50 793 50 793 50 794 794 50 794 51 794 51 794 51 794 51 793 473 240<br>F: 01 64 54 05 83 T : 01 69 35 53 30 SIREN : 793 473 240<br>F : 01 64 54 05 83 SIREN : 793 473 240 SIREN : 793 473 240 SIREN : 793 473 240 SIREN : 793 473 240 SIREN : 79  $E : \frac{infoQweimman-emtr}{\text{Gulched}}$ : 02250 www.weinmann.fr Clé : 95

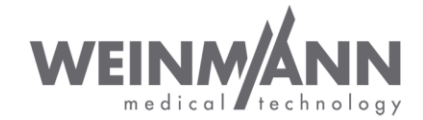

# **Compléments apportés au mode d'emploi :**

Vous trouverez au chapitre 10 « Pannes et leur élimination » du mode d'emploi des recommandations adéquates pour différents types de défauts potentiels de l'appareil. **Les compléments suivants sont apportés au chapitre 10.2 du mode d'emploi :**

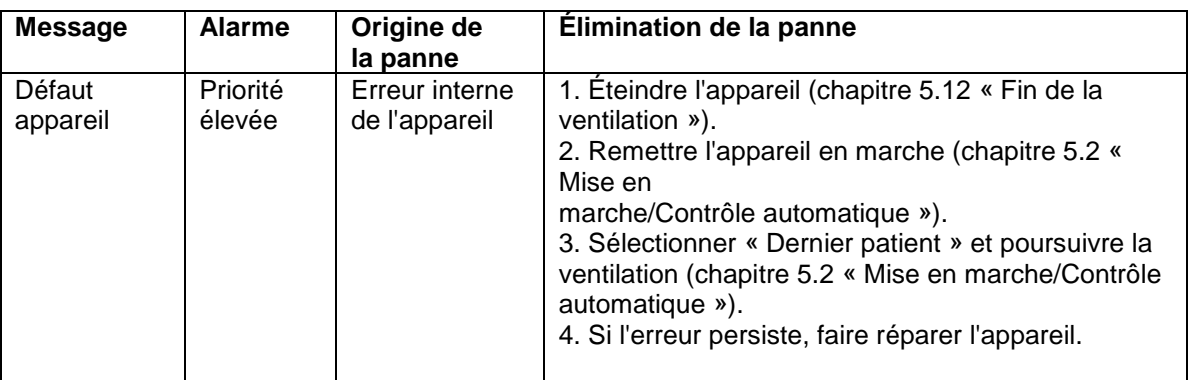

## **Interlocuteur**

En cas de questions, veuillez vous adresser à votre revendeur local ou nous contacter directement. Nous sommes bien entendu à votre entière disposition en cas de questions : contactez au besoin votre responsable de secteur ou notre service technique, au numéro suivant : 01.64.54.05.24 – @ c.guyot@weinmann-emt.fr

Sincères salutations WEINMANN Emergency France

C. GUYOT Responsable Service Après Vente et Matério – Vigilance

WEINMANN Emmergency France<br>2. L. nue Lavoisier – F-91430 IGNY au capital de 100.000 € SG Massy SIRET : 793 473 240 00018 T. 01 69 35 53 4<br>17: 01 64 54 05 833 940 1993 50 793 50 794 794 794 795 794 795 794 795 794 794 794 T : 01 69 35 53 30 SIREN : 793 473 240<br>F : 01 64 54 05 83 SIREN : 793 473 240 SIREN : 793 473 240 SIREN : 793 473 240 SIREN : 793 473 240 SIREN : 79 E : info@weinmann-emtr Guichet : 02250 www.weinmann.fr Clé : 95

**WEINMANN Emmergency France WEINMANN France SARL** Domiciliation bancaire : RCS Evry : B 793 473 240 APE : 4646Z

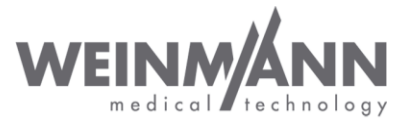

# **Confirmation à WEINMANN Emergency**

**de l'information de sécurité « MEDUMAT Transport : adaptation du logiciel d'appareil et du mode d'emploi », du 27/09/2013**

Original adressé à :

Veuillez nous renvoyer ce formulaire de confirmation intégralement rempli par fax, e-mail ou courrier, en utilisant les coordonnées suivantes :

**Fax : 01.64.54.05.83**

6 **: [c.guyot@weinmann-france.fr](mailto:c.guyot@weinmann-france.fr)**

**WEINMANN Emergency France ZI Rue Lavoisier 91430 IGNY**

**Veuillez remplir tout le formulaire en lettres capitales :**

**Données de la société identiques à celles contenues dans le champ d'adresse de destinataire ci dessus.**

**Données de la société différentes de celles contenues dans le champ d'adresse de destinataire ci-dessus :**

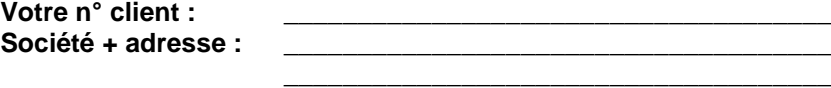

**Je confirme avoir reçu le présent document** et en avoir lu et **compris le** contenu. **Tous les utilisateurs du produit et toutes les autres personnes concernées dans mon organisation ont pris connaissance du** présent document.

 Dans le cas où nous avons cédé les produits à des tiers (valable par ex. pour des revendeurs), une  **copie de la présente information leur a été envoyée**.

\_\_\_\_\_\_\_\_\_\_\_\_\_\_\_\_\_\_\_\_\_\_\_\_\_\_\_\_\_\_\_\_\_\_\_\_\_

Date, signature

Nom (en lettres capitales)

Position (en lettres capitales)

\_\_\_\_\_\_\_\_\_\_\_\_\_\_\_\_\_\_\_\_\_\_\_\_\_\_\_\_\_\_\_

\_\_\_\_\_\_\_\_\_\_\_\_\_\_\_\_\_\_\_\_\_\_\_\_\_\_\_\_\_\_\_

\_\_\_\_\_\_\_\_\_\_\_\_\_\_\_\_\_\_\_\_\_\_\_\_\_\_\_\_\_\_\_

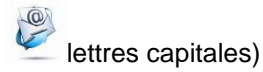

**WEINMANN Emmergency France WEINMANN France SARL** Domiciliation bancaire : RCS Evry : B 793 473 240 APE : 4646Z Z.I. rue Lavoisier – F-91430 IGNY au capital de 100.000 € SG Massy SIRET : 793 473 240 00018 TVA n° : FR 59 793 473 240 T : 01 69 35 53 30 SIREN : 793 473 240<br>F : 01 64 54 05 83 SIREN : 793 473 240 SIREN : 793 473 240 SIREN : 793 473 240 SIREN : 793 473 240 SIREN : 79 e : info@weinmann-emtr<br>http://www.mann-emtre.com/security/info@weinmann-emtre.com/security/info@weinmann-emtre.com/security/info@weinmann-emtre<br>substitutions in the community of the community of the community of the commun www.weinmann.fr Clé : 95

\_\_\_\_\_\_\_\_\_\_\_\_\_\_\_\_\_\_\_\_\_\_\_\_\_\_\_\_\_\_\_\_\_\_\_